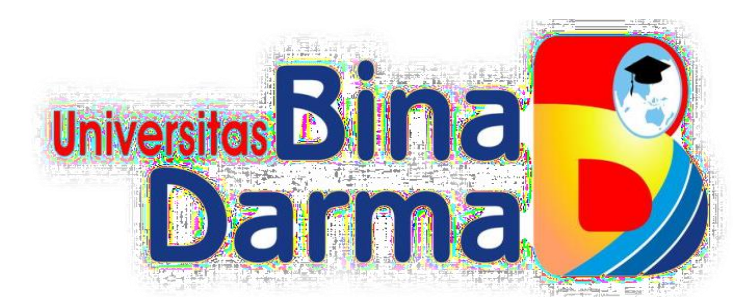

# **SISTEM INFORMASI PENGAJUAN SP2D PADA KANTOR BPKAD KOTA PALEMBANG BERBASIS WEB**

### **MEGA PUSPITA SARI**

**161450029**

**Tugas Akhir ini diajukan sebagai syarat memperoleh gelar Ahli Madya pada Program Studi Manajemen Informatika**

**PROGRAM STUDI MANAJEMEN INFORMATIKA FAKULTAS VOKASI DIPLOMA III UNIVERSITAS BINA DARMA 2019**

### **HALAMAN PENGESAHAN**

# SISTEM INFORMASI PENGAJUAN SP2D PADA KANTOR **BPKAD KOTA PALEMBANG BERBASIS WEB**

### **MEGA PUSPITA SARI**

#### 161450029

Telah diterima sebagai salah satu syarat untuk memperoleh gelar Ahli Madya pada Program Studi Manajemen Informatika

> Palembang, Agustus 2019 Fakultas Vokasi Diploma III Universitas Bina Darma Dekan,

Universitas **Fakultas Vokasi** 

Rabin Ibnu Zainal, S.E., M.Sc., PhD

Pembimbing,

Vivi Sahfitri, S.Kom., M.M

ii

### **HALAMAN PERSETUJUAN**

Tugas Akhir yang berjudul "SISTEM INFORMASI PENGAJUAN SP2D PADA KANTOR BPKAD KOTA PALEMBANG BERBASIS WEB", telah dipertahankan didepan komisi penguji pada hari kamis tanggal 15 Agustus 2019.

Komisi Penguji

1. Vivi Sahfitri, S.Kom., M.M.

Ketua

 $2.$ Andrian Noviardy, S.E., M.Si.

3. Ade Putra, M.Kom

Penguji I  $\infty$ Penguji II (.

Mengetahui, Program Studi Manjemen Informatika Fakultas Vokasi Diploma III Universitas Bina Darma Ketua,

Universi Fakultas Vokasi 17 (Vivi Sahfitri, S.Kom., M.M)

#### **SURAT PERNYATAAN**

Saya yang bertanda tangan di bawah ini:

Nama: Mega Puspita Sari

NIM : 161450029

Dengan ini menyatakan:

- 1. Tugas Akhir ini adalah asli dan belum pernah diajukan untuk mendapatkan gelar sarjana di Universitas Bina Darma atau di perguruan tinggi lain;
- 2. Tugas akhir ini murni gagasan, rumusan, dan penelitian saya sendiri dengan arahan Tim Pembimbing:
- 3. Di dalam Tugas akhir ini tidak terdapat karya atau pendapat yang telah ditulis atau dipublikasikan orang lain, kecuali secara tertulis dengan jelas dikutip dengan mencantumkan nama pengarang dan memasukkan ke dalam daftar rujukan:
- 4. Saya bersedia Tugas akhir yang saya hasilkan ini dicek keasliannya menggunakan plagiarism checker serta diunggah ke internet, sehingga dapat diakses publik secara daring;
- 5. Surat pernyataan ini saya tulis dengan sungguh-sungguh dan apabila terbukti melakukan penyimpangan atau ketidakbenaran dalam pernyataan ini, saya bersedia menerima sanksi sesuai dengan peraturan dan perundang-undangan vang berlaku;

Demikian Surat Pernyataan ini saya buat agar dapat dipergunakan sebagaimana mestinya.

> Palembang, Agustus 2019 Yang membuat pernyataan,

NAMA: Mega Puspita Sari **NIM**  $: 161450029$ 

#### **MOTTO DAN PERSEMBAHAN**

#### **Motto**

**Jika tidak lebih baik lebih baik tidak.**

**Ku persembahkan kepada :**

- **Allah Swt sebagai pemilik nyawaku, terimakasih untuk semua yang terbaik yang telah ku lewati dan yang sedang engkau rencanakan,**
- **Almarhumah Ibu Puspa Sumilih ku tersayang, terimakasih bu semasa hidupmu selalu memperjuangkan masa depanku. Insyaallah ini amanatmu untukku "wisuda tahun ini" telah ku capai,**
- **Bapak Sutono,SH ku tersayang yang mendidikku dan selalu memberikan semangat, dorongan serta mendo'akan aku,**
- **Tiga saudara perempuanku terkasih serta kakak iparku yang telah memburu-buruiku agar amanat ibu terlaksana,**
- **Keluarga Besar H. Muhadi dan Alm H. Abu Amin tanpa terkecuali ,**
- **Pembimbingku yang telah membimbing dan membantu proses penyelesain tugas akhir ini,**
- **Teman-temanku grup "Batu" teman sekaligus saudara seperjuangan serta teman-teman kampus yang berperan dalam pembuatan tugas akhir,**
- **Sahabatku semasa SMA yang sampai saat ini masih setia bersahabat denganku ("mbakdes, Renata, Gitya, Niak, M, Rezi,Ekky") di kota masing-masing yang selalu memberi dukungan dan semangat,**
- **Serta teman-teman satu almamater.**

#### **ABSTRAK**

Masalah dalam penelitian ini adalah bagaimana membuat sistem informasi pengajuan SP2D berbasis *web* pada Kantor BPKAD Kota Palembang dengan menggunakan bahasa pemrograman *PHP* serta *database MySQL*. Tujuan penelitian ini untuk membantu mempermudah pengajuan berkas pada Kantor BPKAD. Penelitian ini menggunakan metode pengembangan sistem SDLC (*System Development Life Cycle*) air terjun (*Waterfall*). Tahapan-tahapan dari SDLC *Waterfall* adalah analisis kebutuhan sistem, desain, pembuatan kode program dan pengujian. Metode pengumpulan data melalui kegiatan wawancara, observasi dan studi pustaka. Hasil penelitian ini diharapkan dapat mempermudah dalam pengajuan SP2D pada Kantor BPKAD Kota Palembang.

Kata Kunci : SP2D*, Web,* Sistem Informasi*, PHP*

#### **KATA PENGANTAR**

Assalamu'alaikumWarahmatullahi Wabarakatuh

Puji syukur atas kehadirat ALLAH SWT, karena berkat rahmat dan karunia-Nya penulis dapat melaksanakan penelitian di sebuah perusahaan besar di bidang otomotif yaitu PT.Tunas Mobilindo Perkasa Palembang, serta dapat menyelesaikan penulisan tugas akhir ini dengan judul "**Sistem Informasi Pengajuan SP2D Pada Kantor BPKAD Kota Palembang Berbasis Web".**  Pembuatan tugas akhir ini merupakan sebuah syarat untuk kelulusan.

Dalam penulisan tugas akhir ini, penulis menyadari bahwa dalam penyusunan tugas akhir ini masih banyak kekurangan tentunya masih jauh dari kata sempurna. Maka dari itu kritik dan saran yang bersifat membangun sangat dibutuhkan penulis sebagai masukkan dalam penyusunan karya tulis lainya agar penulis dapat menyusun dengan baik lagi.

Pada kesempatan yang sangat baik ini, tidak lupa penulis ucapkan terima kasih kepada pihak yang telah memberikan pengarahan, bimbingan, saran serta nasehat dalam penulisan tugas akhir ini. Dengan segala kerendahan dan kehormatan penulis ingin menyampaikan rasa terima kasih yang sebesar-besarnya kepada :

- 1. Dr. Sunda Ariana, M.Pd., M.M. Selaku Rektor Universitas Bina Darma Palembang.
- 2. Rabin Ibnu Zainal, S.E., M.Sc., PhD Selaku Dekan Fakultas Vokasi Universitas Bina Darma Palembang.
- 3. Vivi Sahfitri, S.Kom., M.M. Selaku Ketua Program Studi Manajemen Informatika.
- 4. Vivi Sahfitri, S.Kom., M.M. Selaku Dosen Pembimbing. Terima kasih banyak atas bantuan dan bimbingannya selama ini sehingga penulis dapat menyelesaikan penulisan tugas akhir ini hingga selesai.
- 5. Seluruh Dosen, Staff dan Karyawan Universitas Bina Darma Palembang yang telah banyak memberikan ilmu dan bimbingan selama penulis mengikuti perkuliahan.
- 6. Dosen yang telah membantu dan memberikan arahan kepada penulis dalam pembuatan dan penyusunan tugas akhir ini.
- 7. Bapak M. Gunawan SE, M.si selaku pembimbing magang selama sebulan di Kantor BPKAD Kota Palembang.
- 8. Almarhumah Ibu tercinta dan juga Bapak yang saya sayangi, saudara-saudara tersayang yang telah memberikan do'a dan dorongan serta bantuan baik moril maupun materil.
- 9. Teman-teman satu almamater dan teman-teman seperjuangan yang telah membantu dan memberikan informasi untuk penyelesain Tugas Akhir ini.

Demikianlah yang dapat saya sampaikan, mohon maaf kepada pihak yang tidak dapat disebutkan satu persatu, harapan saya semoga ini dapat bermanfaat dan Tugas Akhir dapat digunakan sebagai bahan acuan dan referensi untuk penulis selanjutnya. Aamiin.

Wassalamu'alaikum Warahmatullahi Wabarakatuh.

Palembang, Juli 2019

m

Mega Puspita Sari

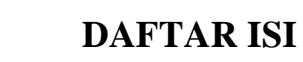

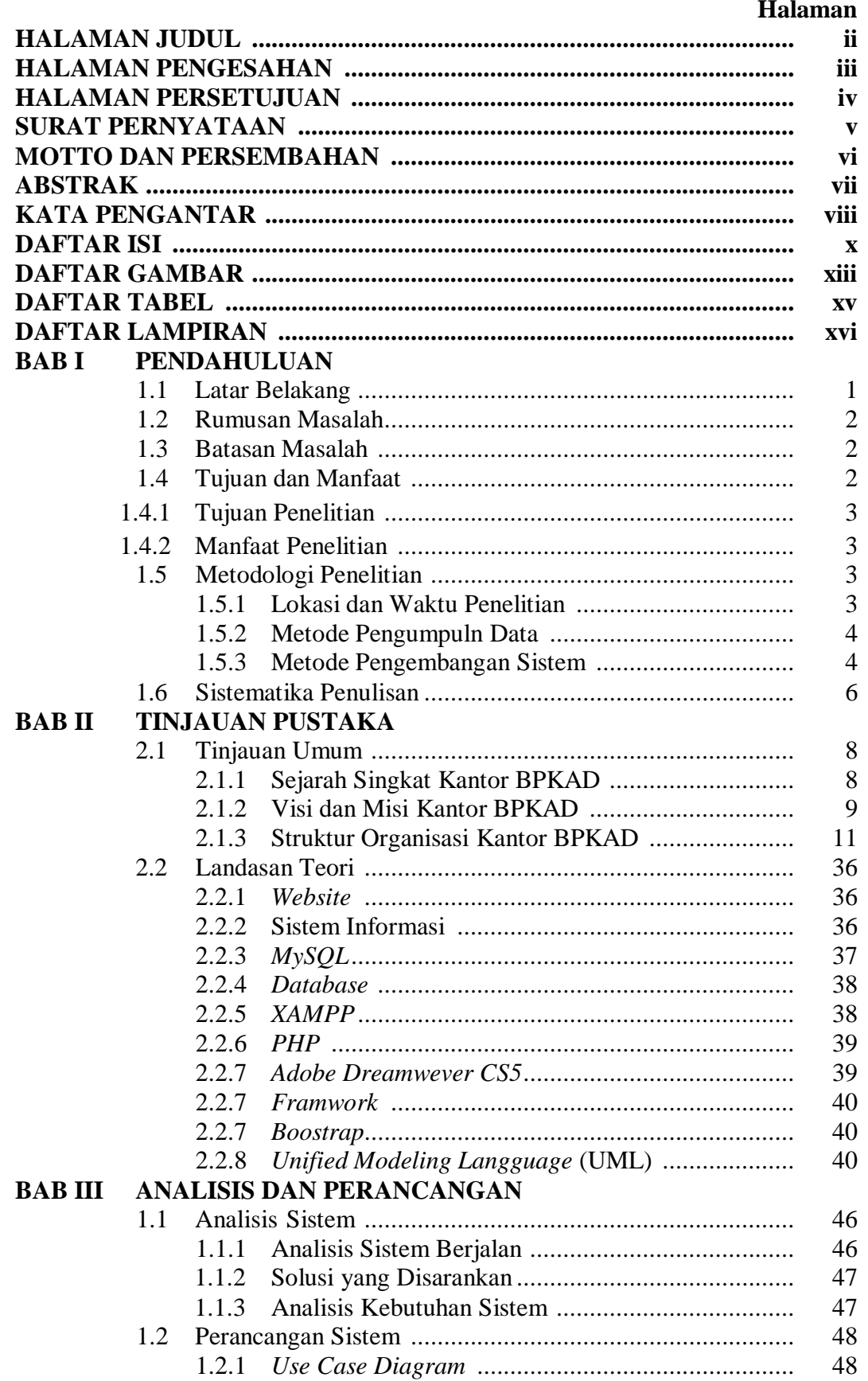

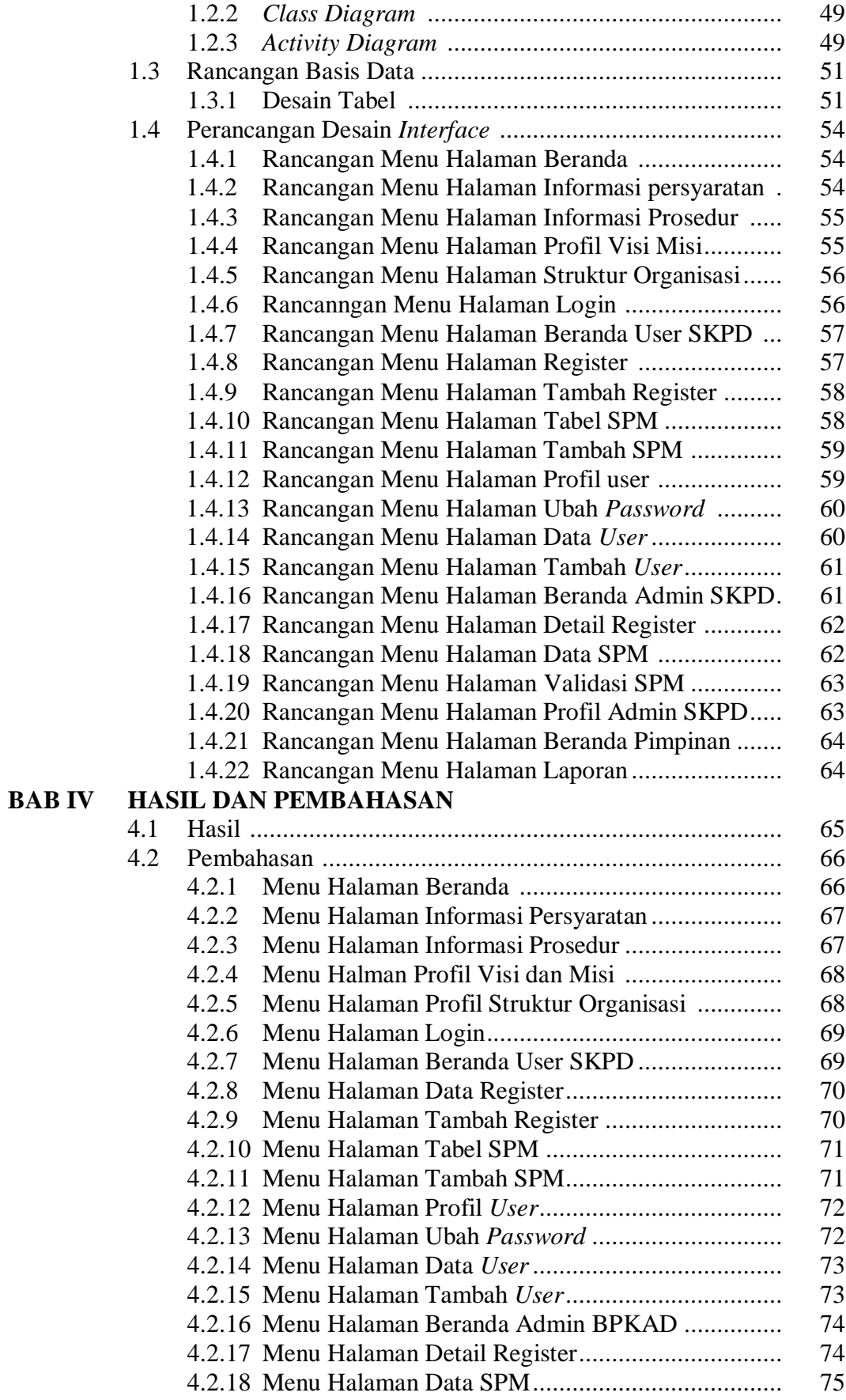

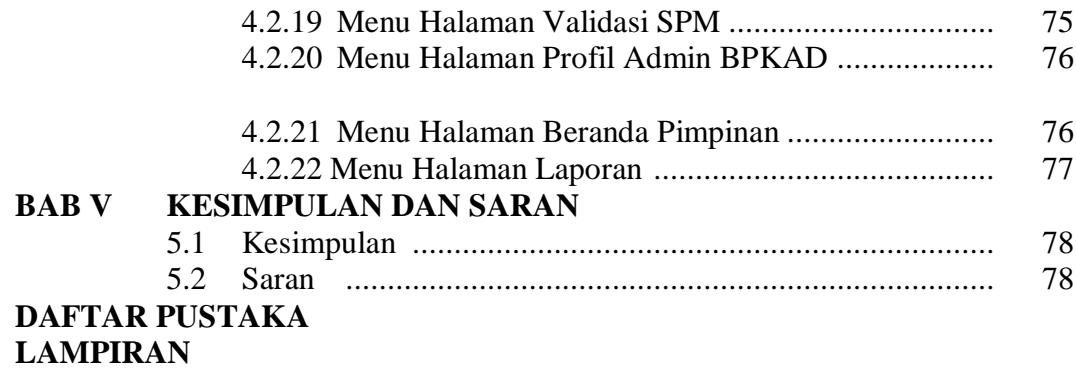

# **DAFTAR GAMBAR**

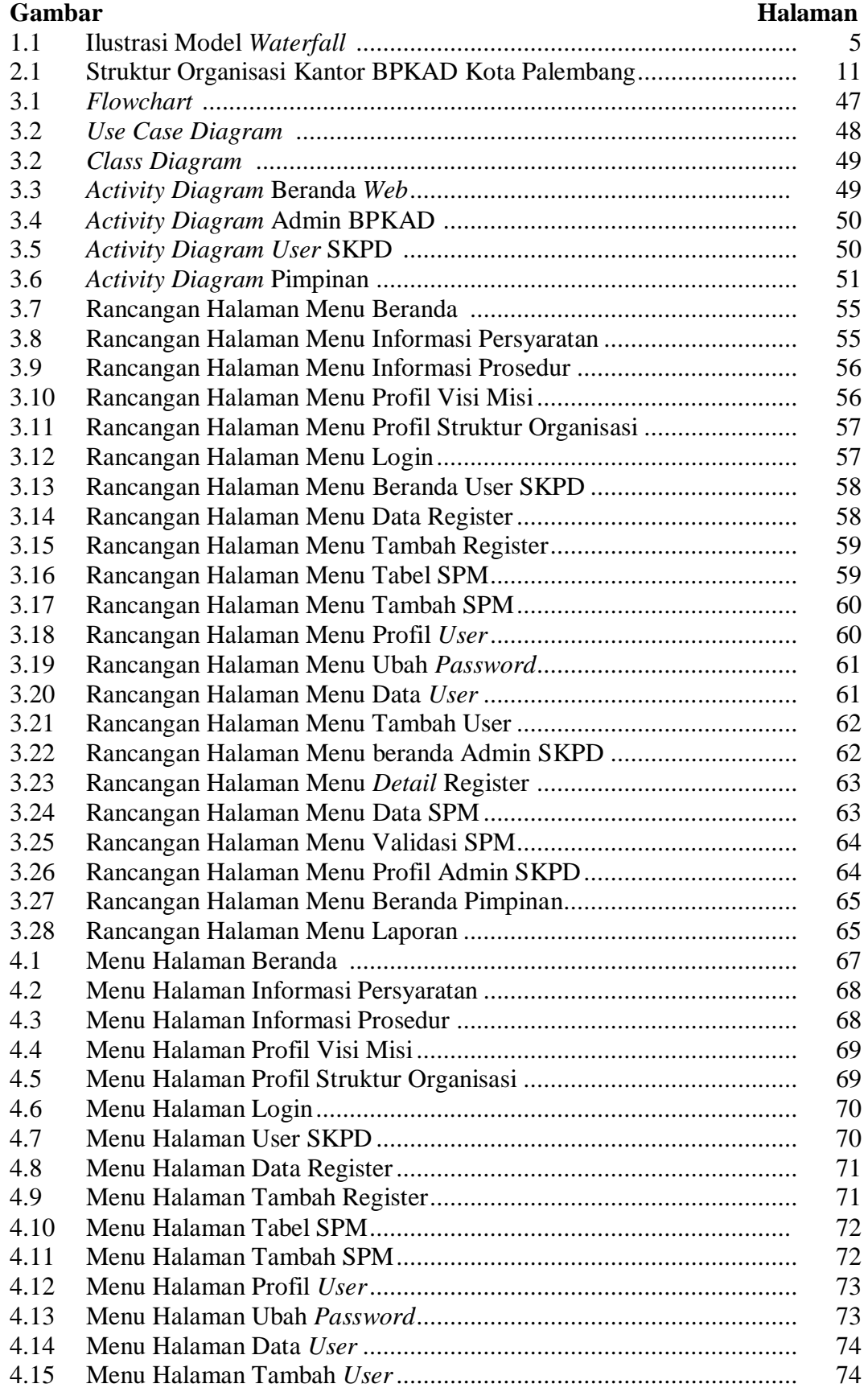

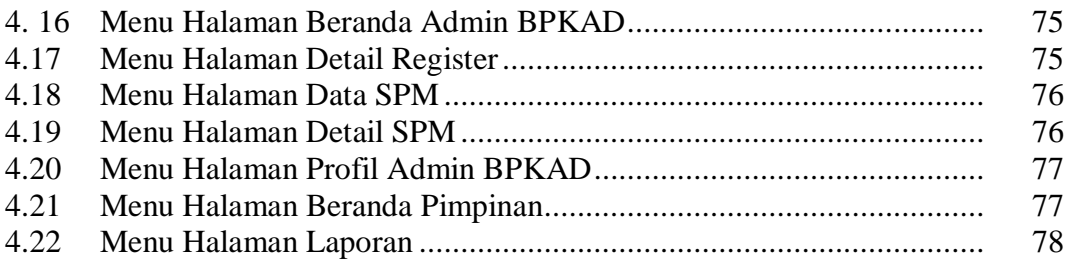

# **DAFTAR TABEL**

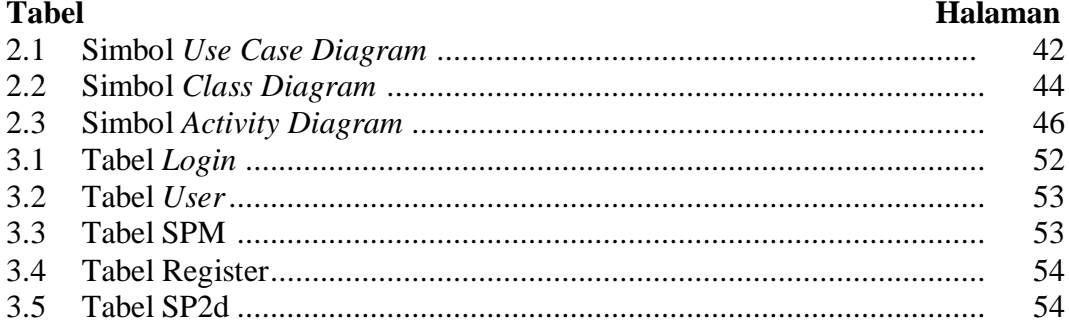

# **DAFTAR LAMPIRAN**

## **Lampiran**

- 1. Form kelayakan jilid tugas akhir
- 2. Pengajuan Judul
- 3. Surat Keterangan Lulus
- 4. Lembar Konsultasi
- 5. SK Pembimbing
- 6. Penilaian Magang
- 7. Sertifikat Kewirausahaan
- 8. Sertifikat Cisco
- 9. Sertifikat Toefl ITP
- 10. Sertifikat Magang
- 11. Sertifikat Career Coaching